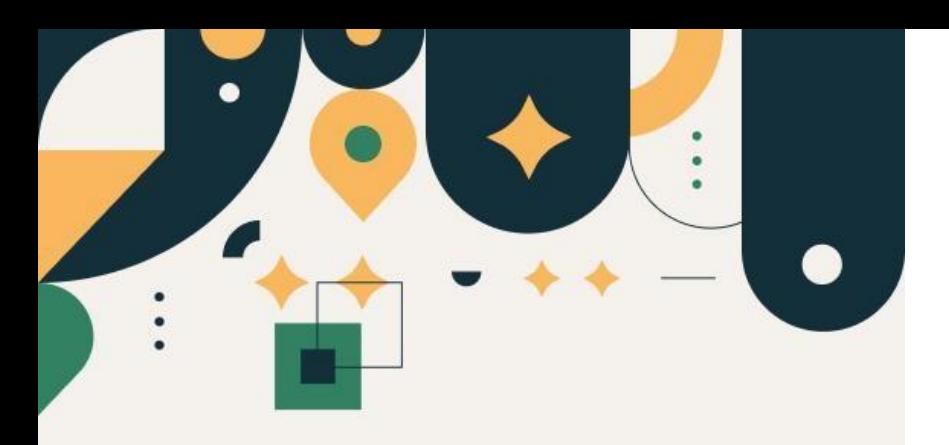

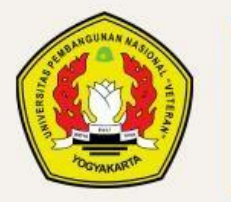

PENERIMAAN **MAHASISWA BARU UPN "VETERAN" YOGYAKARTA** 

# Petunjuk Pembuatan Nomor Induk Mahasiswa (NIM)

#### UPN "VETERAN" YOGYAKARTA

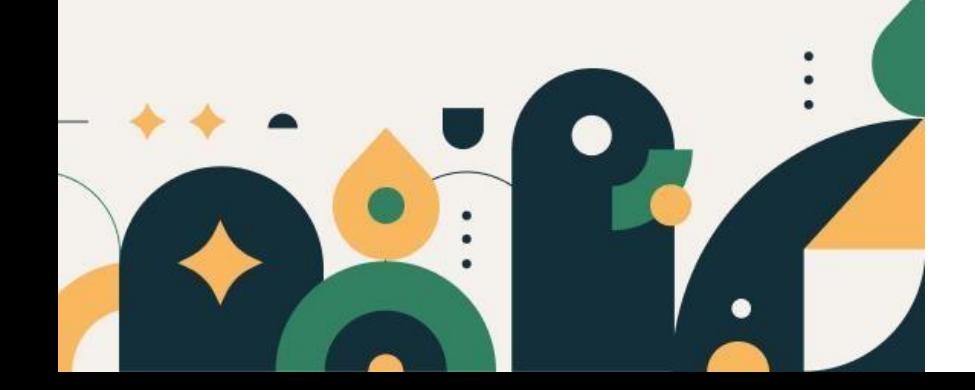

## Petunjuk dan Ketentuan Pembuatan Nomor Induk Mahasiswa

1. Peserta diwajibkan sudah membayar Uang Kuliah Tunggal (UKT).

# Silakan Login terlebih dahulu

## Setelah anda login silakan klik menu informasi

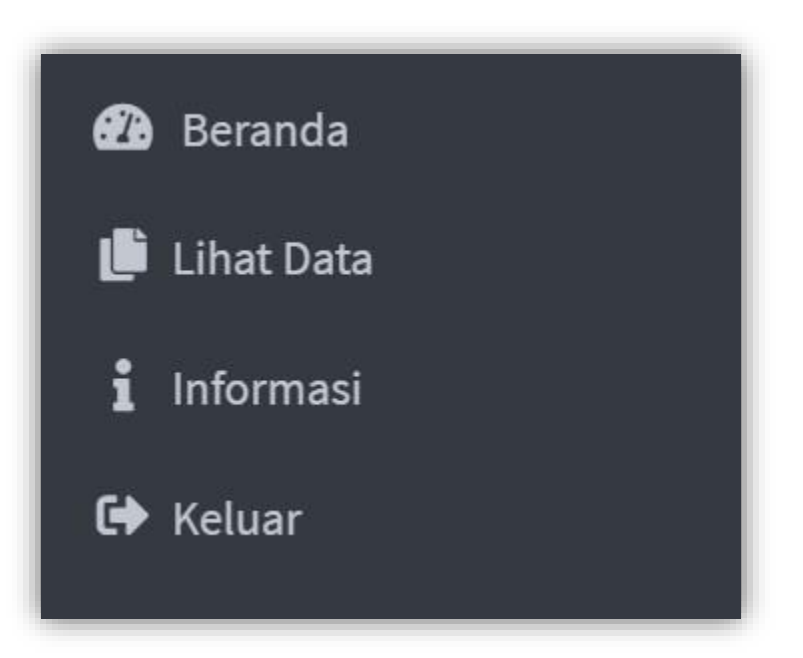

## Pembuatan NIM dilaksanakan sesuai jadwal

Ketika tidak pada jadwal pembuatan NIM maka akan tampil seperti gambar disamping

#### Registrasi / Daftar Ulang

Pembuatan Nomor Induk Mahasiswa (NIM) dilaksanakan sesuai jadwal

Ketika muncul tampilan seperti gambar di samping silakan tekan tombol Buat NIM

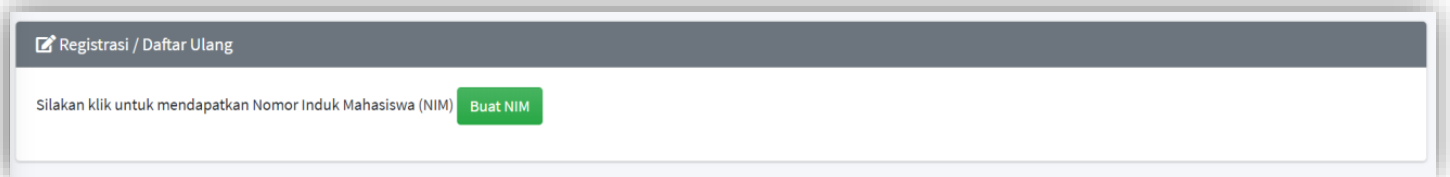

Tampilan bahwa anda telah memperoleh Nomor Induk Mahasiswa (NIM).

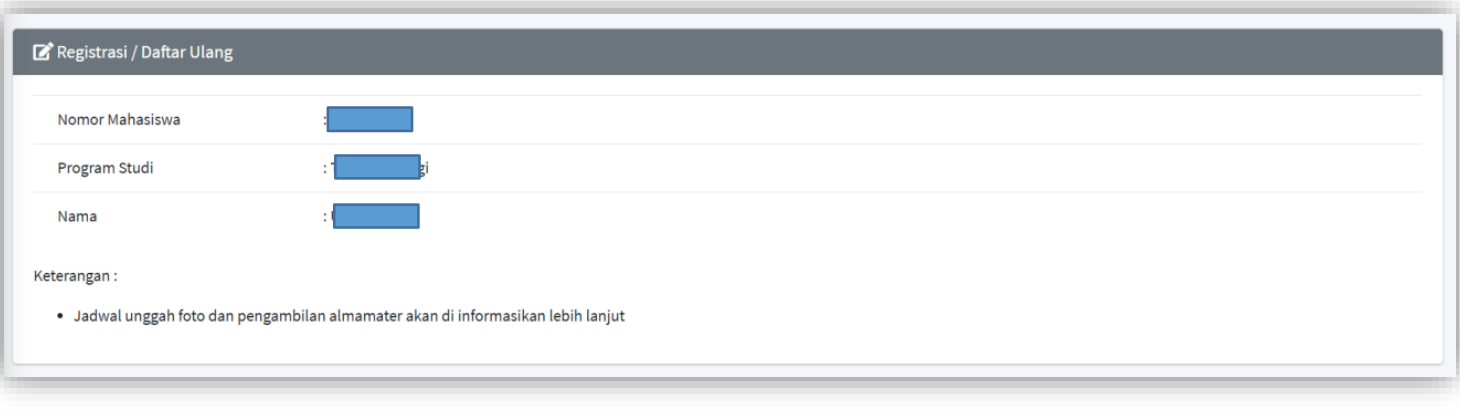

### SELESAI